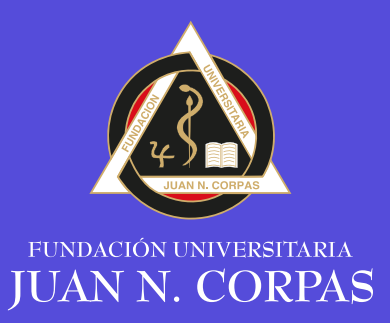

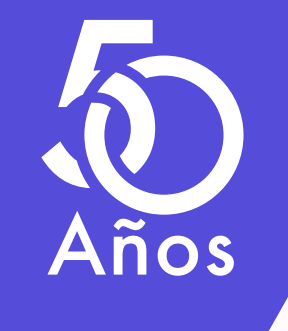

# Guía Básica Norma APA 7ª edición

Centro de Información y Consulta

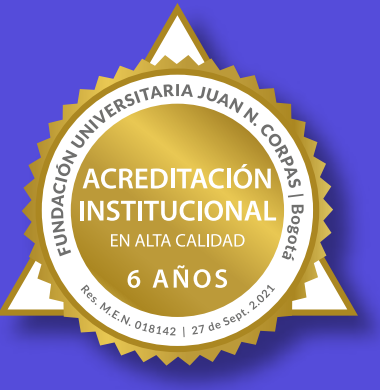

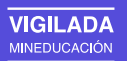

#### **Guía básica de norma APA**

Basada en: Publication Manual of the American Psychological Association (American Psychological Association, 2019)

#### **Elaboración del documento**

Rubiela Gil Montero Germán Rodríguez Beltrán Geraldyne Numpaque Torres Centro de Información y Consulta. CIC.

#### **Diseño y diagramación**

Departamento de Promoción Institucional. DPI.

#### **Fundación Universitaria Juan N. Corpas, 2022**

Carrera 111 No. 159A-61 Tel. +60 (1) 662 2222 Fax. +60 (1) 681 5612 www.juanncorpas.edu.co

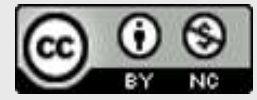

Esta obra está bajo una Licencia Creative Commons Atribución-NoComercial 4.0 Internacional

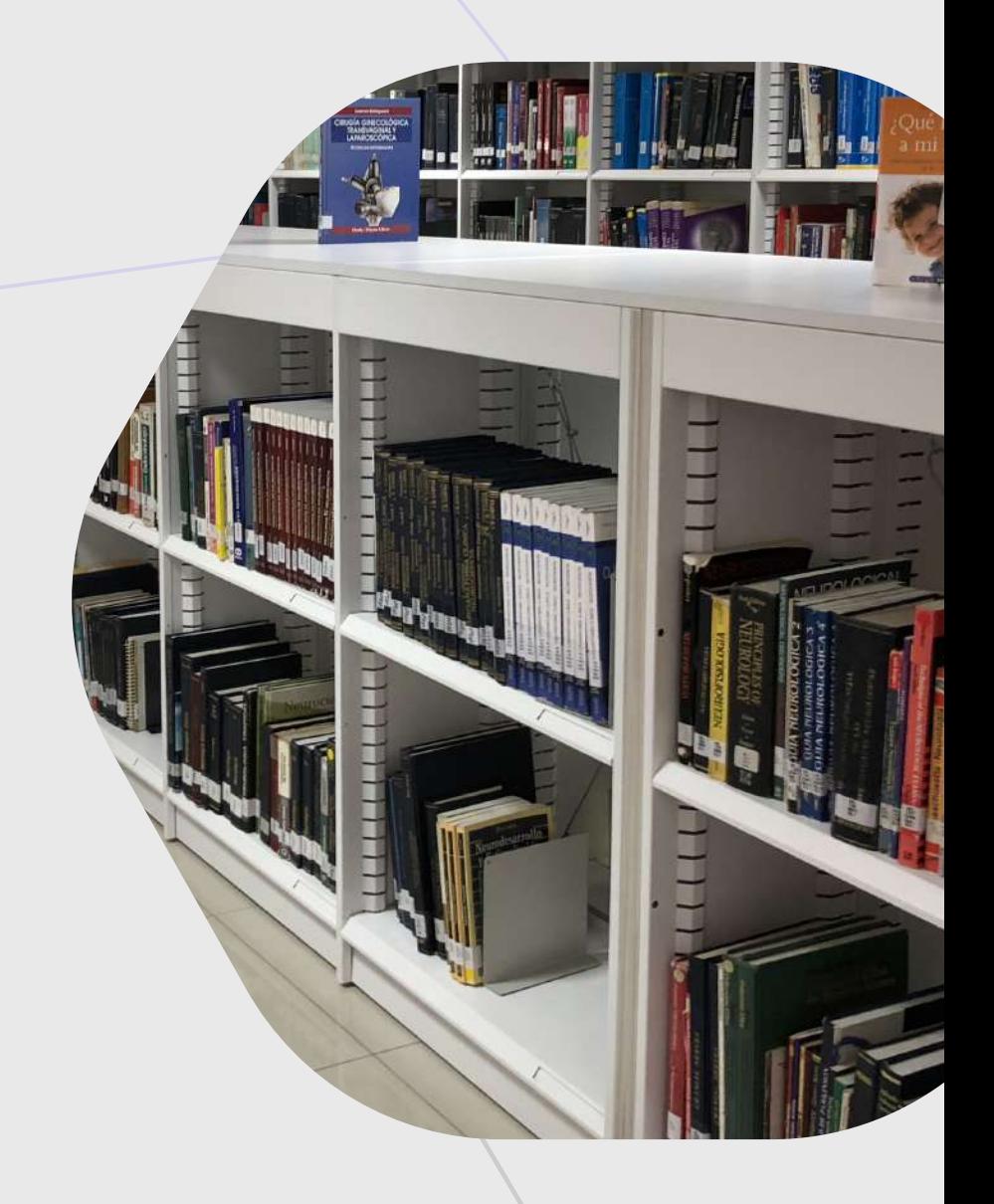

Esta guía básica para la norma APA, es una propuesta del Centro de Información y Consulta, que busca brindar a la comunidad de usuarios una serie de pautas para aplicar la norma de citación y referenciación, en todas las fuentes de información de forma correcta.

Este no es un manual oficial, es una guía basada en: Publication Manual of the American Psychological Association (American Psychological Association, 2019)

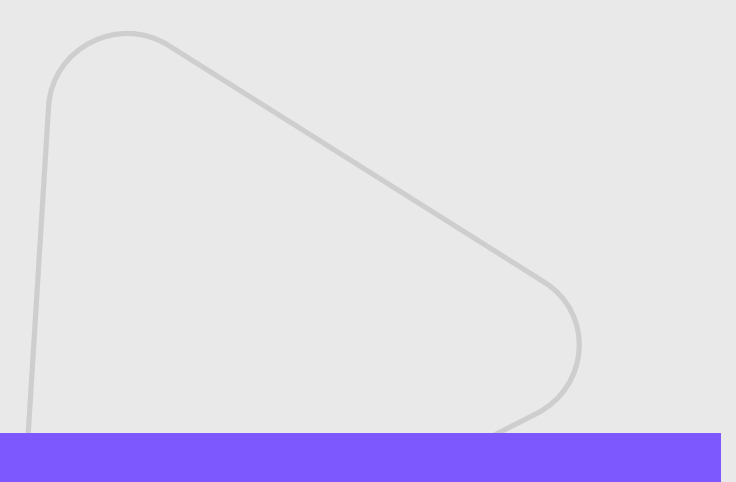

# **Contenido**

#### **Estilo 1**

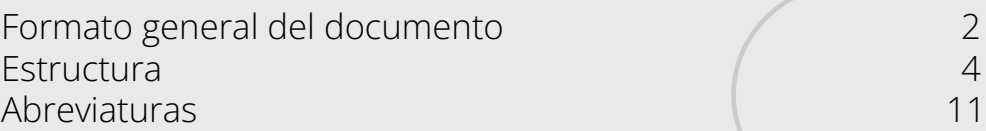

Elitación **12**<br>Formatos para citar (12 de elitectos 12 de elitectos 12 de elitectos 12 de elitectos 12 de elitectos 12 de el Formatos para citar Tipos de citas de citas de citas de citas de citas de citas de citas de citas de citas de citas de citas de ci Citación de autores 16

#### **Referencias 18**

Principales referencias 19 Libros 19 Capítulos de libro 20 Publicaciones periódicas 22 Simposios, conferencias y congresos 24 Tesis y Trabajos de grado 25 Recursos en línea 26 Redes sociales 28

#### **Recomendaciones especiales 29** Cambios entre APA 6 y APA 7 30

Créditos 34

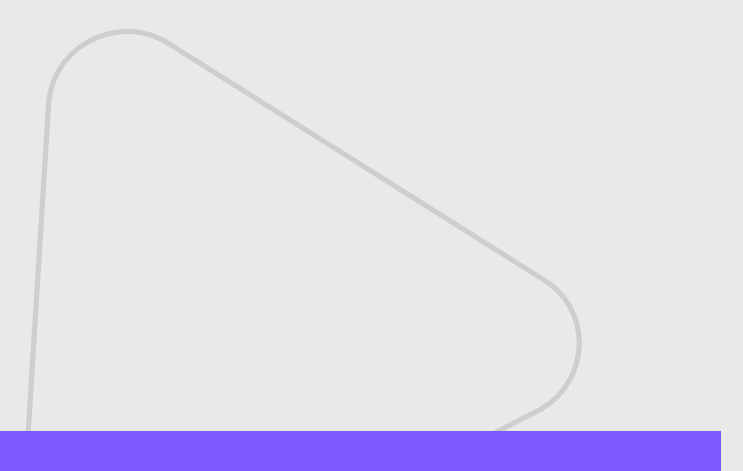

Centro de Información y Consulta

## **1.Estilo**

#### • **Formato general del documento**

- Tamaño del papel
- Tipo y tamaño de fuente
- Espaciado
- Alineación
- Sangría
- Encabezado
- Márgenes

#### **• Estructura**

- Portada
- Resumen / Abstract
	- Palabras clave
- Cuerpo del documento
	- Introducción
	- Metodología
	- Resultados
	- Discusión
- Referencias bibliográficas
- Notas de pie de página o notas final
- Tablas
- Figuras
- Apéndices
- **Abreviaturas**

Fundación Universitaria Juan N. Corpas

### **• Formato general del documento**

 Tamaño del papel: Tamaño carta/ papel 21.59 cm x 27.94 cm

#### **• Tipo y tamaño de fuente:**

 Calibri: 11 puntos. Arial: 11 puntos. Lucida Sans Unicode:10 puntos

 Times New Roman: 12 puntos Georgia: 11 puntos Computer Modern: 10 puntos

**Fuente con serifa**

**Fuente sin serifa**

#### **• Espaciado**

 Interlineado doble Sin espacio entre párrafos

#### **• Alineación**

A la izquierda, sin justificar

#### **• Sangría**

 En la primera línea de cada párrafo a 1.27 cm Cada entrada en la lista de referencia debe estar con sangría francesa (1,27 cm) del margen izquierdo.

#### **• Encabezado**

 En los trabajos de estudiantes, el encabezado de página consiste únicamente en el número de página alineado a la derecha.

 En documentos profesionales, el encabezado de página consiste en el número de página alineado a la derecha y el encabezado alineado a la izquierda.

#### **• Márgenes**

Las márgenes deben ser de una pulgada, que corresponden a 2.54 cm.

#### **• Apéndice:**

En ocasiones después de una investigación de años de trabajo académico se cuenta con material que complementa nuestro artículo académico. Todo este material puede ser incluido en un apéndice o en una sección de materiales complementarios.

Centro de Información y Consulta

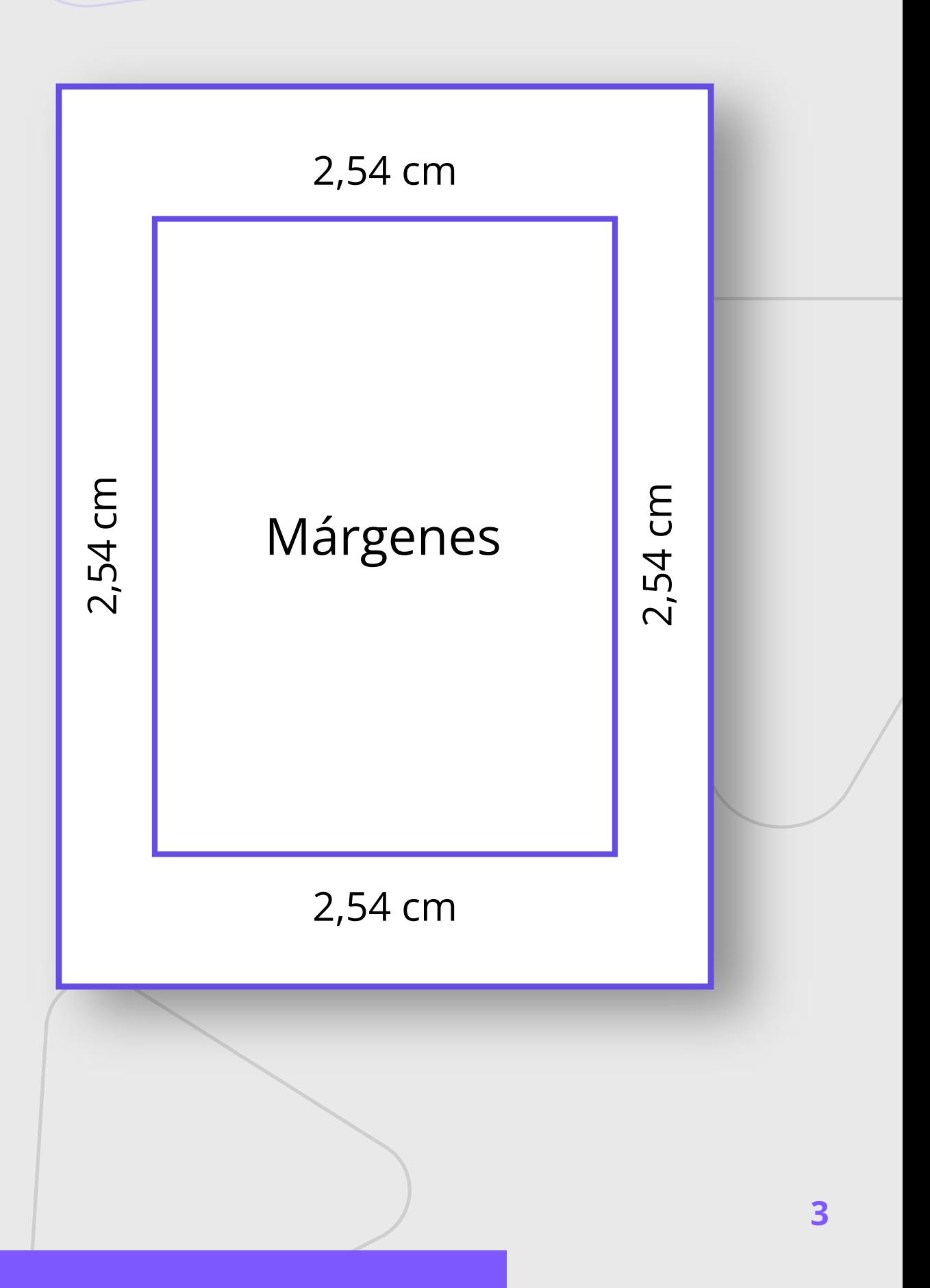

Fundación Universitaria Juan N. Corpas

#### **Estructura**

Organiza las páginas del documento en el siguiente orden:

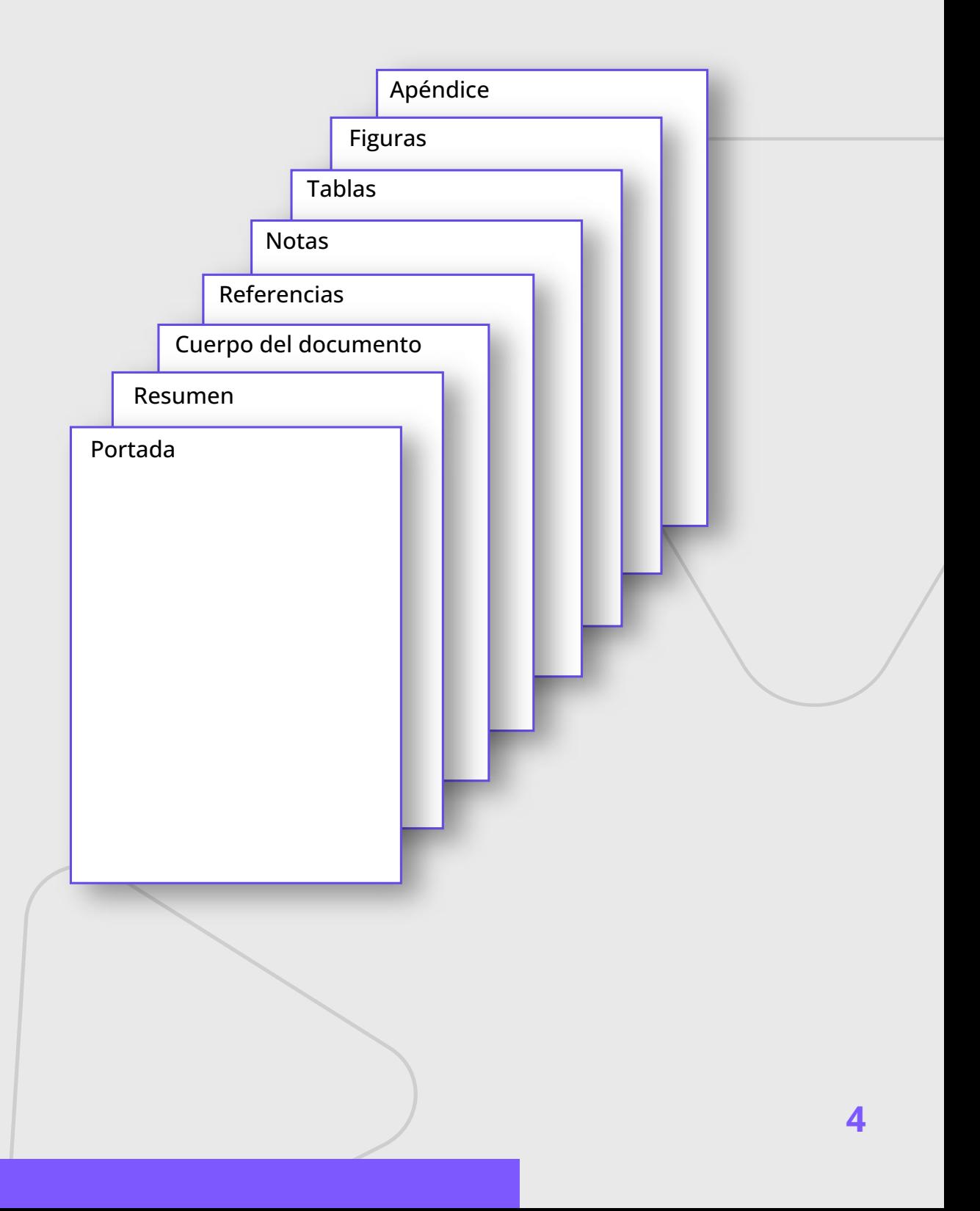

Centro de Información y Consulta

#### **Portada**

La página para los trabajos académicos debe contener los siguientes elementos: número de página, título, encabezado, nombre del autor, afiliación institucional y nota del autor (opcional).

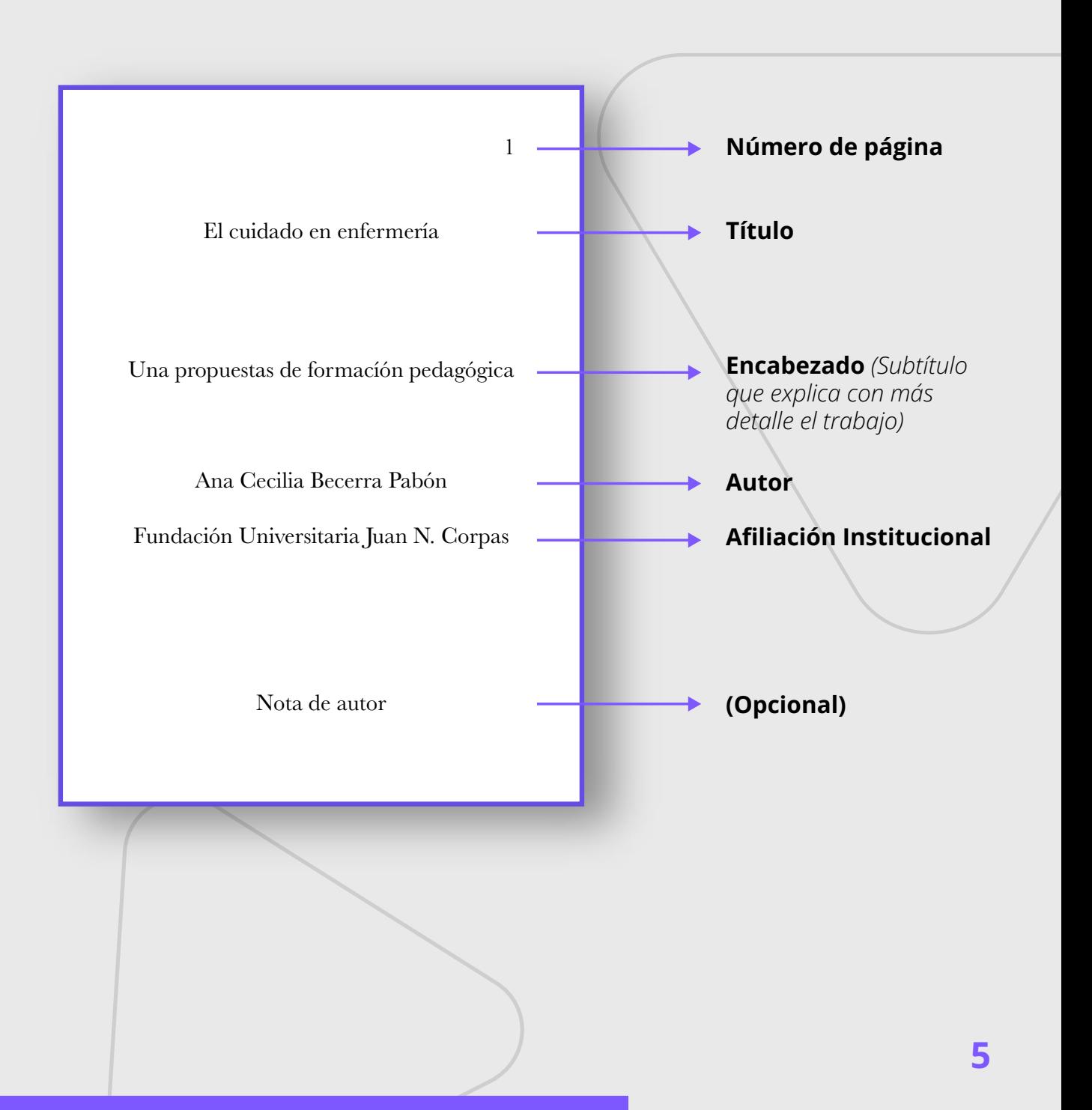

#### **Resumen / Abstract**

Es un texto claro y conciso sobre el contenido del artículo, debe permitir al lector rápidamente entender el contenido del trabajo. Los límites de palabras varían de acuerdo al destino del documento, se recomienda entre 150 a 250 palabras.

El título "Resumen" debe ir centrado y en negrilla en la parte superior de la página. La primera línea del resumen debe ir sin sangría y en un solo párrafo

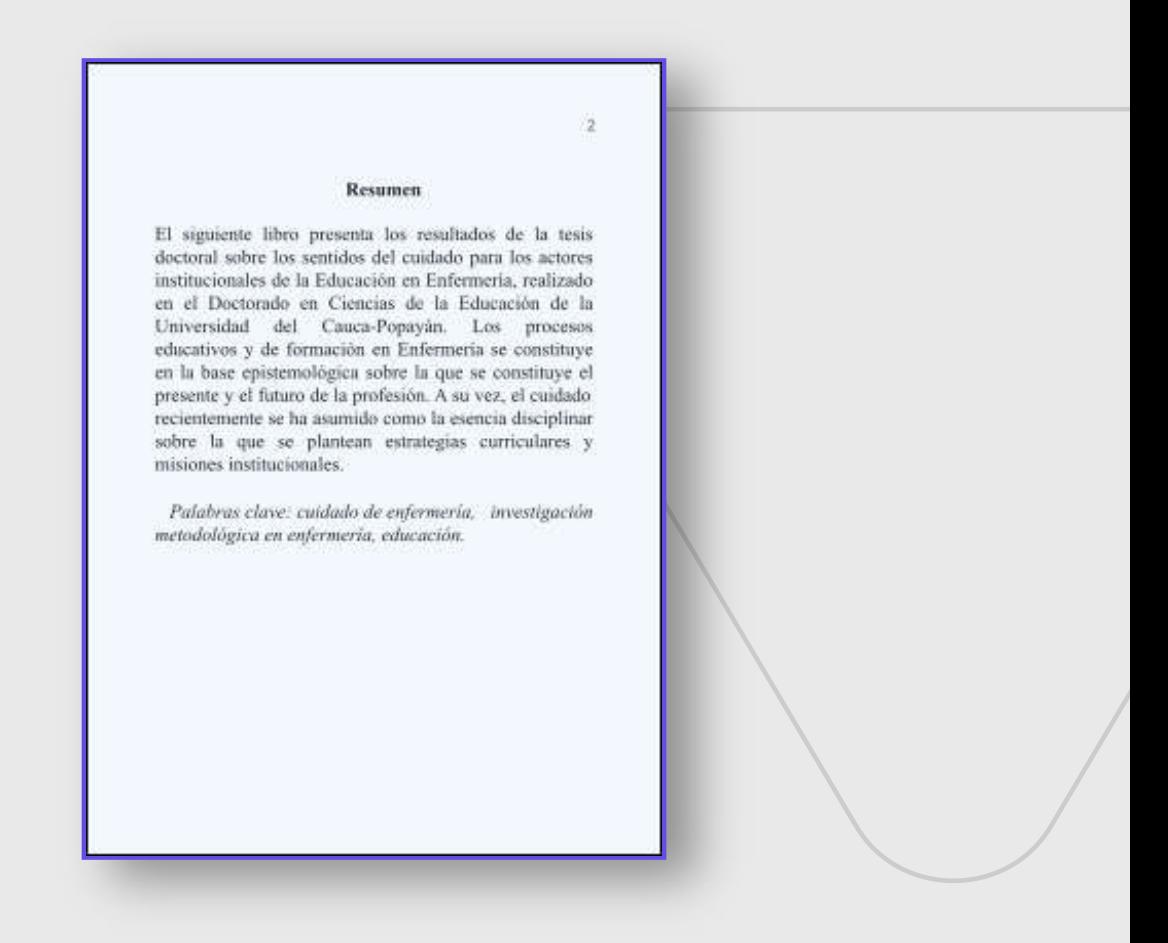

#### **Palabras clave**

Son términos que mejoran la identificación de la obra académica como el tema de la investigación o la metodología, esto permitirá a los investigadores encontrar el trabajo en bases de datos. Se sugiere el uso de los siguientes tesauros (Mesh, Decs, Unesco o Lemb)

Para agregar las palabras claves al trabajo de investigación, se debe aplicar sangría al párrafo. Se escribe "Palabras clave": (en cursiva) y luego escribe cada palabra clave separadas por coma.

#### **Cuerpo del documento o contenido**

Se ubica después del resumen o de la portada en caso de no tener resumen en el trabajo. Está compuesto de las siguientes secciones: Introducción, métodos, resultados y discusión.

#### **Referencias**

Aquí se ubicarán todos los documentos citados a lo largo del trabajo de investigación en el Estilo APA.

El título "Referencias" debe estar centrado y en negrilla en la parte superior de la página. Todo el texto debe estar a doble espacio al igual que el resto de tu ensayo. De igual manera, cada entrada en la lista de referencia debe tener una sangría francesa a media pulgada (1,27 cm) del margen izquierdo. Los autores deben ir en orden alfabético por apellido del primer autor referenciado

#### **Notas de pie de página o notas al final**

La nota de contenido debe ser utilizada para complementar o amplificar algún tipo de información de manera sustancial en el texto. La presencia de estas notas en el texto pueden distraer a los lectores, por lo tanto no incluya aquí explicaciones complejas o información irrelevante.

#### **Notas al pie de página**

 Se deben numerar las notas al pie con números arábigos en superíndice. Pueden aparecer al interior de la página del texto, en el pie de página.

#### **Notas al final**

 La otra opción es enumerar las notas al pie en una página separada. Esta página la puedes ubicar después de la lista de referencia.

#### **Tablas**

Son elementos compuestos de columnas y filas donde presentamos números, texto o una combinación de ambos.

#### **Figuras**

Son elementos visuales ejemplo: ilustraciones, infografías, fotografías, gráficos de líneas o de barras, diagramas de flujo, dibujos, mapas, etc.

### **Tablas**

Los componentes básicos que deben tener las tablas en estilo APA son:

- **Número de tabla:** la designación de la tabla debe estar en el orden en que se mencionan en la investigación (por ejemplo, Tabla 1, Tabla 2, etc…). Con negrita.
- **Título:** Utilice un título breve pero descriptivo, donde se deberá escribir el título de la tabla en una línea con interlineado doble y debajo del número de la tabla. Utilice cursiva.
- **Encabezado:** Todas las tablas deben incluir encabezados de columna. Se sugiere centrar el texto de los encabezados de las columnas.
- **Cuerpo:** El cuerpo de la tabla puede ser de interlineado sencillo, 1,5 o doble. Se recomienda centrar el texto en todas las celdas de la tabla o si desea alinearlo a la izquierda logrará un aumento de la legibilidad.
- **Nota:** Utilice las notas para describir los contenidos de la tabla que no pueden entenderse solo con el título o con los mismos datos, también puedes utilizarla para atribución de derechos de autor, explicaciones extras con asteriscos. No es un punto obligatorio, por lo tanto, incluya notas de tabla solo si es necesario.

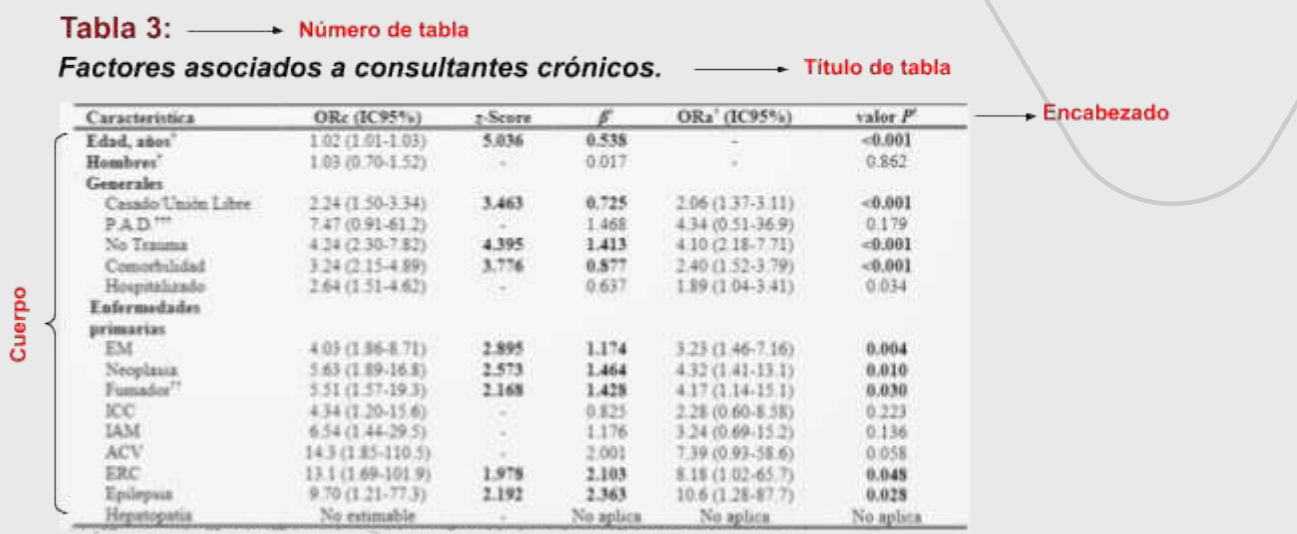

Nota: lista de complicaciones postoperatorias de fracturas trocantéricas inestables

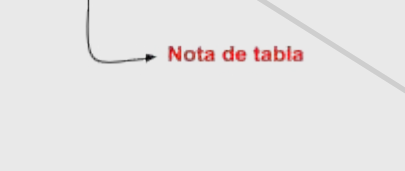

### **Citas dentro de la tabla**

En algunos casos sólo una parte de la información de tu tabla es de terceros.Si es así debes seguir las siguientes opciones.

**Opción 1:** Puedes incluir citas entre paréntesis dentro de la tabla junto a la información relevante, tal como lo haría con una cita de texto estándar.

**Opción 2:** Citar tus fuentes en la Nota de la tabla en una nota general o en múltiples notas específicas que conectan tus citas a algunas celdas en particular mediante el uso de un superíndice con letras minúsculas.

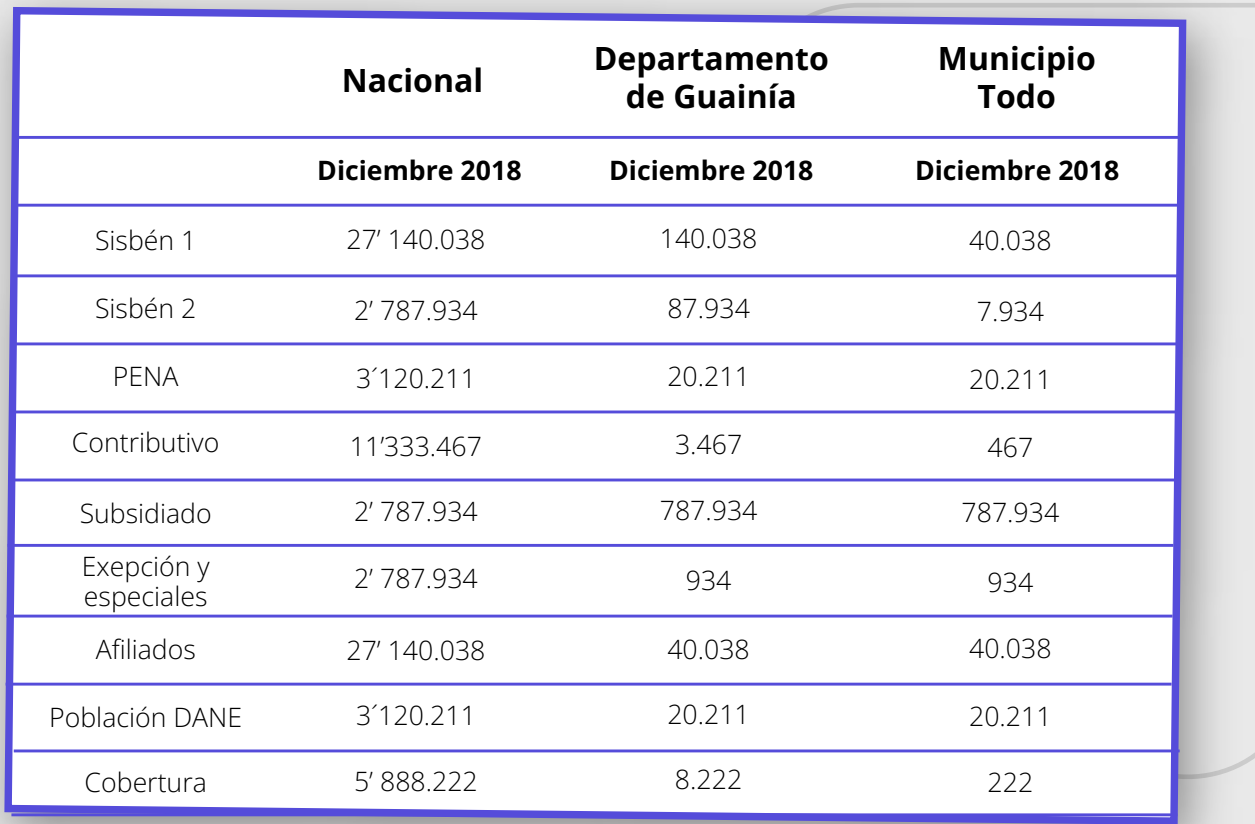

*Fuente: Ministerio de Salud y Provincia Social Protección Social. Cifras de aseguramiento en salud Departamento de Guainía (tabla). Cifras de aseguramiento en salud, 2018 SISBÉN, Sistema de Identificación y Clasificación de potenciales beneficiarios para Programas Sociale. DANE Departamento Administrativo Nacional de Estadística*

### **Figuras**

Son todos los elementos visuales que no sean tablas se consideran figuras en el estilo APA. Por ejemplo: ilustraciones, infografías, fotografías, gráficos de líneas o de barras, diagramas de flujo, dibujos, mapas, etc. son consideradas figuras.

Los componentes básicos que deben tener las figuras en estilo APA son:

**• Número de la figura:** la designación de la figura debe estar en el orden en que se mencionan en la investigación (por ejemplo, Figura 1, Figura 2). Utilice negrita.

**• Título:** el título debe aparecer una línea debajo del número de la figura. Recuerde agregar un título breve pero descriptivo. Utilice cursiva en el título.

**• Imagen:** inserte la ilustración, infografía, fotografías o gráficos.

**• Nota:** Agregue cualquier contenido que necesites describir que no pueden entenderse solo por el título o por la imagen por sí misma (por ejemplo, definiciones de abreviaturas, atribución de derechos de autor). Incluya notas de figuras solo según sea necesario.

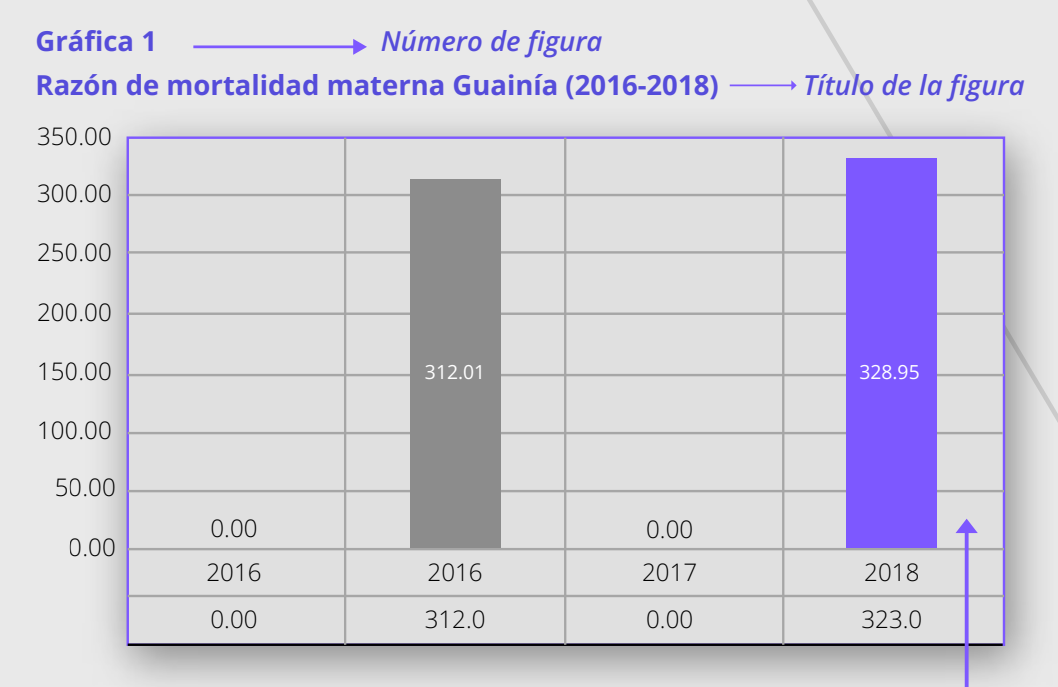

**Nota Imagen** *Fuente: Ministerio de Salud y Provincia Social Protección Social. Cifras de aseguramiento en salud Departamento de Guainía (tabla).*

#### **Apéndice:**

En ocasiones después de una investigación de años de trabajo académico se cuenta con material que complementa nuestro artículo académico. Todo este material puede ser incluido en un apéndice o en una sección de materiales complementarios.

#### Apéndice A. Consentimiento informado

La Universidad del Cauca con su programa de Doctorado en Ciencias de la Educación, ha aprobado el anteproyecto de investigación denominado "El cuidado en la formación de enfermería", el cual está siendo<br>adelantado por la Candidata a Doctora: Ana Cecilia<br>Becerra Pabón, con el objeto de conocer y comprender cuáles son los sentidos que sobre el cuidado tienen los actores institucionales pertenecientes a los diferentes programas de enfermeria de la ciudad de Cali

### **Abreviaturas**

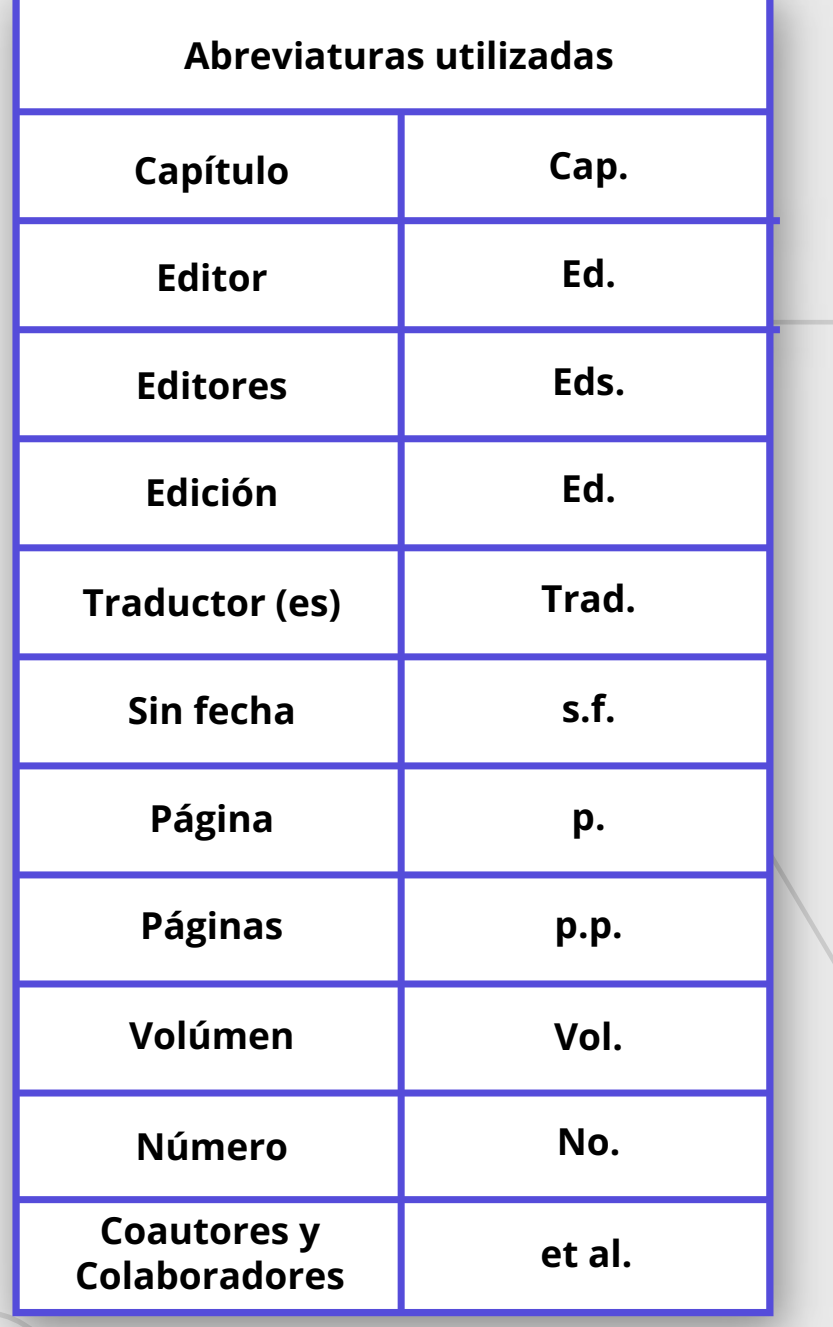

# **2. Citación**

Cuando se realizan trabajos académicos como, por ejemplo: una tesis, monografías o una investigación se suele consultar otras fuentes para recopilar información importante que va a ir incluida en nuestro trabajo.

### **Según la Norma APA, ¿Que es una cita?**

• Son ideas sacadas de otros autores y se les debe dar crédito, es decir, se debe especificar la fuente de donde se obtuvo la idea; además garantiza el respeto de los derechos de autor

La función de las citas y referencias permite al lector comprender a través de hipervínculos los trabajos que se han consultado y los elementos de referencia importantes.

Cada obra citada debe aparecer en la lista de referencias y cada referencia del listado debe ser citada en el texto.

#### **Esquema De Cita Apa**

Por su sencillez el sistema utilizado es: **Autor-Fecha**

#### **Formatos para citar**

Citas Narrativas

El autor se ubica en el párrafo y la fecha entre paréntesis ()

Citas entre paréntesis (parentética)

#### **Énfasis en el autor Énfasis en el texto**

El autor y la fecha están separados por una coma (,) y todo entre paréntesis ( ), finalizando con un punto (.)

Ejemplo: Abric (1994)

Ejemplo: (Abric, 1994)

Ambos formatos de citar los podemos utilizar tanto en las citas textuales como en las citas parafraseadas.

### **Tipos de Citas**

#### **Estilos de Citas**

Es aquella que reproduce textualmente las palabras del autor, es decir, se copia una parte del texto de la obra consultada exactamente igual a nuestro documento.

#### Citas textuales (cita directa) Citas parafraseadas (citas indirectas)

Es cuando se expresa con tus propias palabras las ideas de otro autor.

Esta opción también permite, resumir sintetizar información de una o mas fuentes, con el fin de ajustar el contexto de tu trabajo. **12**

### **Citas textuales**

### **Citas textuales**

#### Citas Cortas Citas Largas

#### **Menos de 40 palabras**

Para este tipo de cita, se debe integrar en el texto las comillas (" "); estas deben ir tanto en el inicio como al final del texto a citar, y dentro de esta cita también se indica la página exacta a la parte del documento de donde se tomó la información, con un punto al final si este la tiene.

• No se utilizan puntos suspensivos al inicio ni al final de la cita, a no ser que la cita original los incluya

#### **40 palabras o más**

En este tipo de cita, se integra al texto en un párrafo aparte, sin comillas (" "), con sangría izquierda aplicada al párrafo de 1,27 cm, y dentro de esta cita también se indica la página exacta a la parte del documento de donde se tomó la información, con un punto al final antes del paréntesis.

• Si hay párrafos adicionales dentro de la cita, use sangría adicional en la primera línea de cada párrafo subsiguiente de 1,27 cm.

• Las normas APA consideran dos tipos de citas textuales.

#### **Ejemplos: Cita textual (directa) menor a 40 palabras**

#### **Cita narrativa** (énfasis en el autor)

Noguera (2001) reitera que tanto " la Formación inicial pedagógica como el desarrollo profesional del profesorado universitario requiere de una política global de la universidad de dignifique y valore las funciones docentes como fundamentales para el logro de la excelencia" (p.276).

#### **Cita entre paréntesis** (énfasis en el texto)

En palabras de Daniel Filmus (1999): " Nunca como ahora el conocimiento se convirtió en un elemento central para el desarrollo sostenido. Al mismo tiempo, nunca como ahora el quedar al margen de ese conocimiento significa también marginarse de toda posibilidad de participación activa de este crecimiento" (p.22).

### **Cita textual (directa) larga o mayor a 40 palabras**

### **Cita narrativa** (énfasis en el autor)

#### Según Luengas (2010)

son muy cortos los alcances de las políticas públicas hacia la población desplazada. Existe un gran desconocimiento de las mismas en la población desplazada. Existe un gran desconocimiento de las mismas en la población víctima del desplazamiento, i ncapacidad gubernamental por el cubrimiento y atención integral a los más afectados por el conflicto interno armado presente en la zona. (p.52)

### **Cita entre paréntesis** (énfasis en el texto)

la noción de núcleo es muy estable y cumple dos funciones básicas: dar sentido y organizar la representación, a nivel metodológico opta por la mirada experimental.

> Este núcleo central está constituido or uno o varios elementos que en la estructura de la posición privilegiada: son ellos los que dan su significación a la representación. Es determinado en parte por la naturaleza del objeto representado; por otra parte, por la relación que el sujeto - o el grupo - mantiene con dicho objeto, y finalmente por el sistema de valores y normas sociales que constituyen el entorno ideológico del momento y del grupo. (Abric, 1994, p.22)

### **Cita parafraseada (indirecta)**

En parafraseo se utilizan las ideas de otro autor; pero en palabras propias del escritor. Para este estilo de cita, se incluye el apellido de autor y el año de la publicación.

• No es obligatorio proporcionar un número de página o párrafo de la cita, sin embargo, se puede incluir para facilitar al lector la ubicación del pasaje relevante dentro del trabajo.

#### **Parafraseo narrativo** (Énfasis en el autor)

Vaillant y Marcelo (2015) presentan la formación incial docente como el punto de partida para el desarrollo profesional continuo. Sin embargo, también hacen referencia a las críticas que se ha hecho sobre la formación inicial con relación a la capacidad que tienen los institutos formadores de docentes de dar respuesta a las necesidades de formación docente.

### **Parafraseo narrativo** (Énfasis en el texto)

Respecto a la formación inicial de los docentes, reconocen que para educar, deben poseer conocimientos sobre la marteria que enseñan y que, además, este conocimiento influye el qué y el cómo forman. Además, el conocimiento del contenido incluye un conocimiento sintáctico y sustantivo (Vaillant y Marcelo, 2015). Incluyen tambíen el conocimiento psicopedagógico, el acontecimiento didáctico y finalmente conocimiento del dónde y a quién se enseña.

### **Citación de autores**

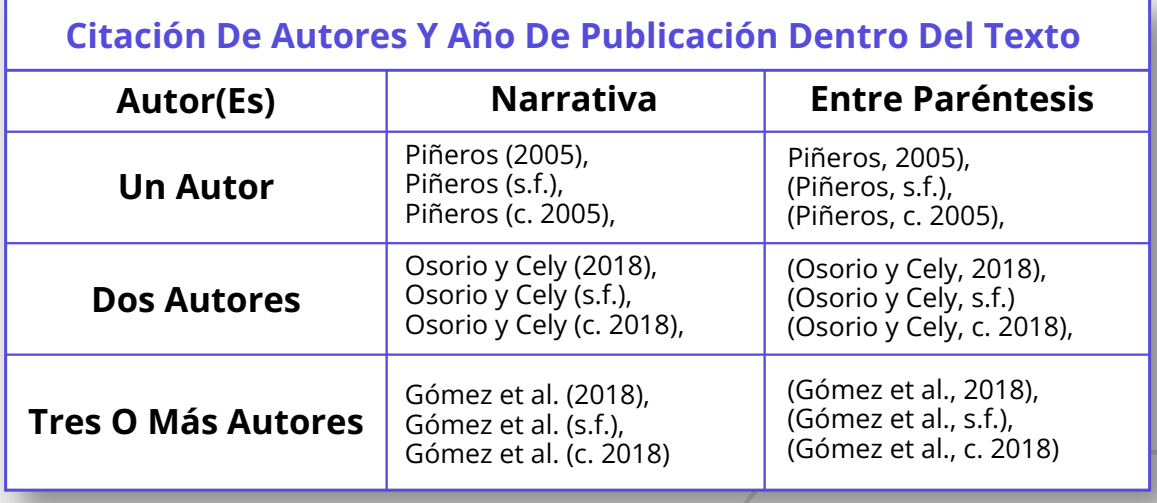

#### **Nota:**

- Se debe utilizar la letra "y" para separar los apellidos de los autores.
- Se usa "et al." para abreviar los demás autores, significa: y/o coautores, colaboradores, entre otros.
- En caso de que no exista el año de publicación, se debe usar la abreviatura "s.f.", significa sin fecha.
- Si en la publicación se llegará a determinar el año de publicación del documento, se utiliza el término en latín Circa, abreviado de la siguiente manera: "c.", significa alrededor o cerca de.

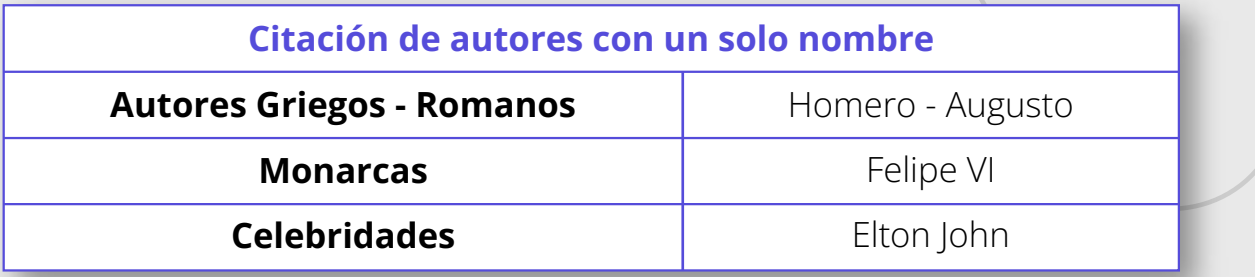

Para estos autores que solo tienen un solo nombre se debe escribir completo

#### **Nota:**

En este caso, no se debe agregar la inicial del nombre seguida del punto (.), o separar los nombres cómo se encuentran en los seudónimos.

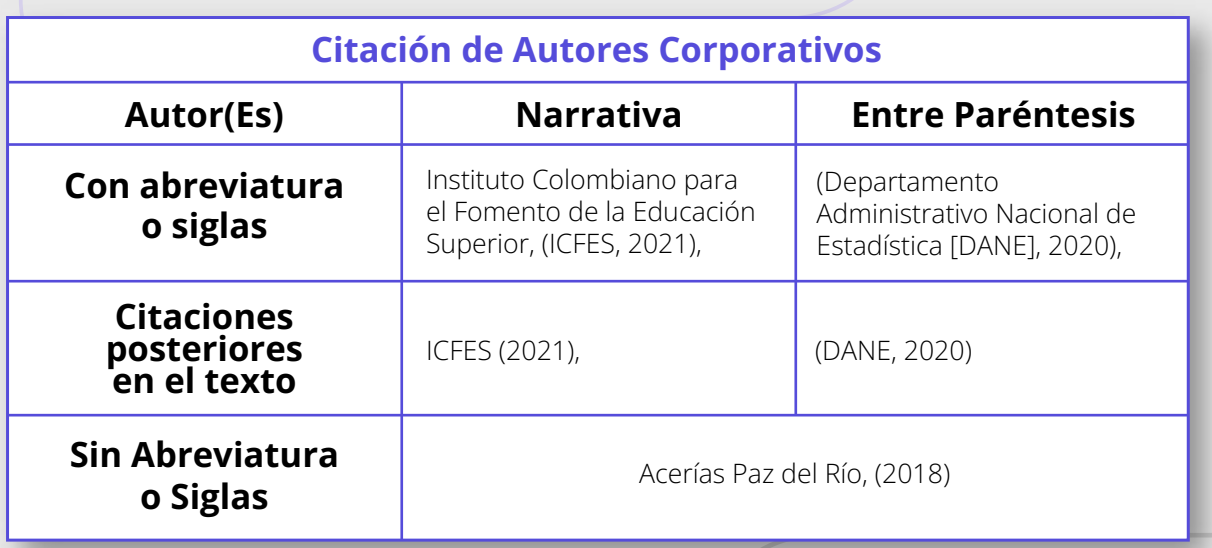

Los autores corporativos son organizaciones o grupos responsables de una publicación.

#### **Nota:**

En este caso, se debe incluir el nombre completo cuando se menciona en una cita (si cuenta con una sigla reconocida, se menciona el nombre completo entre paréntesis y se agrega la sigla entre corchetes "[ ]") la primera vez que se menciona y desde la segunda mención se citará con la sigla reconocida.

# **Referencias**

Las fuentes citadas en el texto son un listado de referencias con la información completa y son necesarias porque, garantizan la atribución correcta de los autores que respaldan la investigación completa del trabajo.

#### **Elementos de entrada utilizados en las referencias**

Dentro de la estructura hay cuatro datos básicos comunes a todas las

- Autor/es responsables de la obre
- Fecha de la publicación de la obra
- Título de cómo se llama la obra
- Fuente dónde se puede localizar la obra

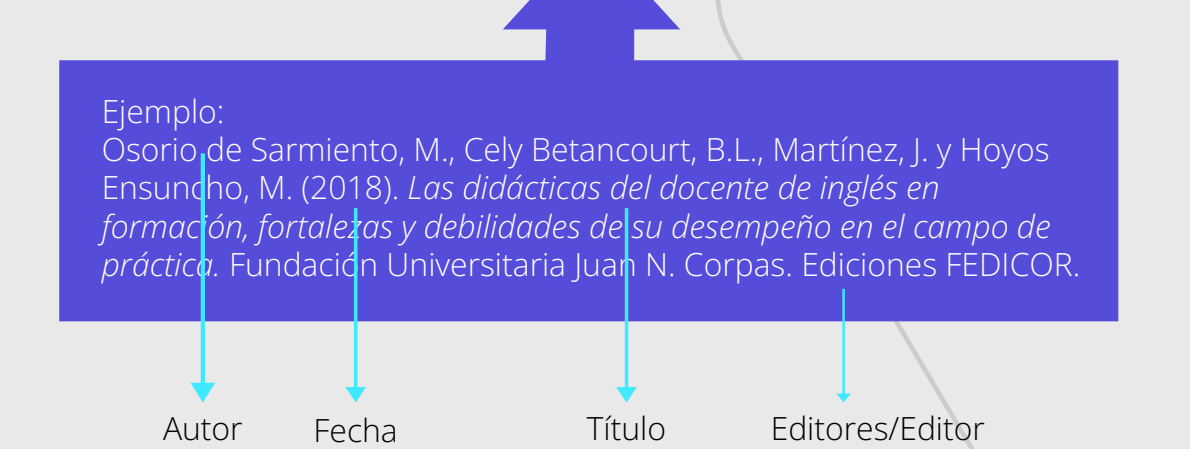

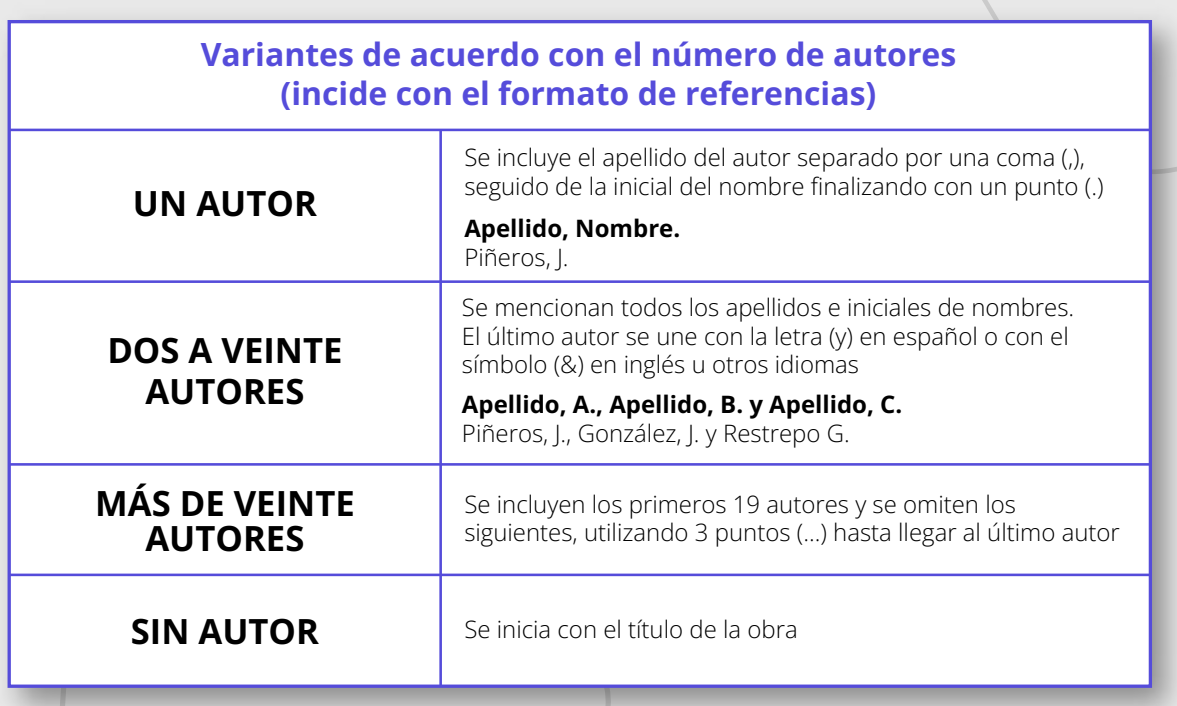

### **Principales Referencias**

#### **Libros**

Son publicaciones que cuentan con el respaldo de casas editoriales y están conformados por capítulos dentro de su contenido.

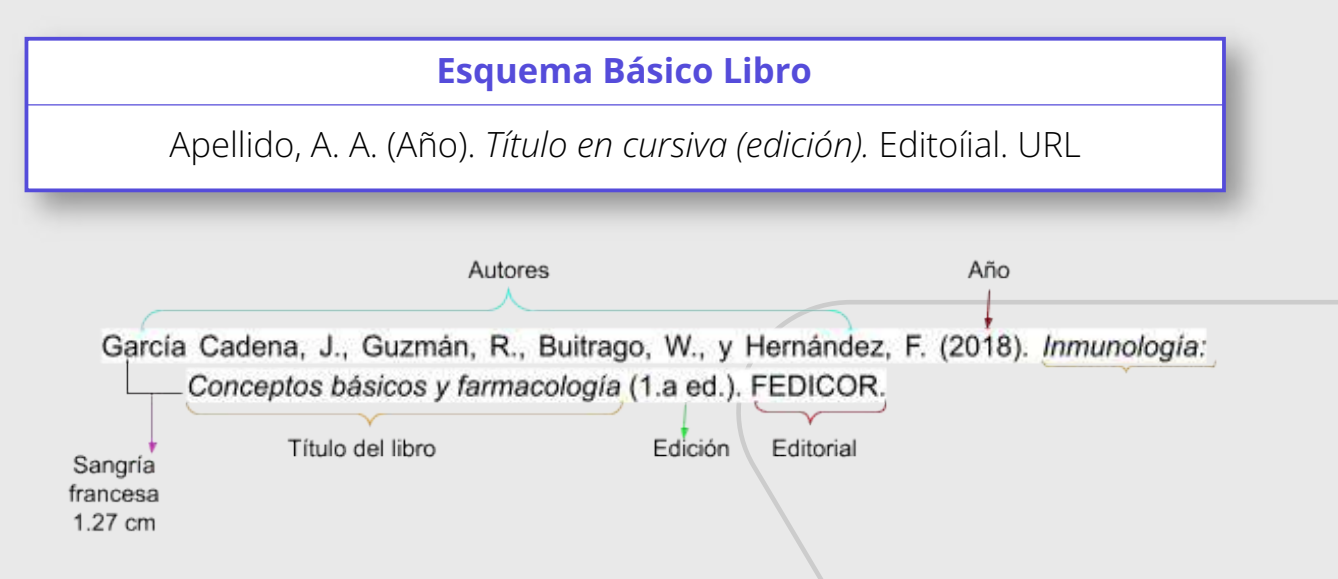

#### **Nota:**

En la edición se debe indicar el número abreviado. Si el libro está en otro idioma entre corchetes [ ] debe ir el título traducido.

#### **Esquema libro edición impresa**

Apellido, A. A. (Año). *Título en cursiva (edición).* Editoíial.

Alvarado Dávila, E. (2019). *Interacción académica docente-estudiante y su incidencia en la permanencia de estudiantes de ciencias de la salud en Bogotá* (1.a ed.). Fundación Universitaria Juan N. Corpas. Centro Editorial. Ediciones FEDICOR.

#### **Esquema libro edición digital**

Apellido, A. A. (Año). *Título en cursiva.* Editorial. URL

Cano, L. M. (2020). *Modelo pedagógico y diseño de currículo en cuidados paliativos fundamentado en la transdisciplina* (1.a ed.). Fundación Universitaria Juan N. Corpas. Centro Editorial. Ediciones FEDICOR. https://repositorio.juanncorpas.edu.co/handle/001/44

#### **Esquema libro edición digital DOI**

Apellido, A. A. (Año). *Título en cursiva.* Editorial. https://doi.oíg/

Cano, L. M. (2020). *Modelo pedagógico y diseño de currículo en cuidados paliativos fundamentado en la transdisciplina* (1.a ed.). Fundación Universitaria Juan N. Corpas. Centro Editorial. Ediciones FEDICOR. https://doi.org/10.26752/9789589297490

#### **Esquema libro con editores**

Apellido, A. A. (Ed. o Eds.). (Año). *Título en cursiva.* Editorial. URL (opcional)

Gómez Arévalo, J. A. (Ed.). (2020). *La formación crítico-reflexiva en los posgrados en educación en América Latina: experiencias desde el ejercicio docente.* FEDICOR. https://repositorio.juanncorpas.edu.co/handle/001/87

#### **Nota:**

Libro que ha sido coordinado por un editor, y tiene varios autores responsables de cada capítulo que integra la obra.

### **Capítulos de Libro**

**Capítulo de libro impreso, escrito por los mismos autores**

Se debe citar en las referencias el libro completo y no un capítulo en específico.

#### **Nota:**

Las citas dentro del texto dirigen al lector a la ubicación exacta y es la referencia bibliográfica del libro que aporta validez al documento.

#### **Esquema capítulo libro edición digital**

Apellido, A. A. (Año). Título del capítulo o entrada. En A. A. Apellido Editor (Ed. o Eds.), *Título del libro en cursiva* (## ed., Vol. ##, pp. ##-##). Editorial. URL

Bernal, A. A. (2020). Abordaje del bilingüismo en educación preescolar, básica y media desde los referentes del marco común europeo de referencia. En B. L. Cely Betancourt (Comp.), *Tendencias en la formación de docentes de lenguas extranjeras y necesidades de los contextos educativos de educación básica y media en Colombia* (1.a edición, pp. 33-47). Fundación Universitaria Juan N. Corpas. Centro Editorial. Ediciones FEDICOR. https://repositorio.juanncorpas.edu.co/handle/001/94

#### **Esquema capítulo libro edición digital doi**

Apellido, A. A. (Año). Título del capítulo o entrada. En A. A. Apellido Editor (Ed. o Eds.), *Título del libro en cursiva* (## ed., Vol. ##, pp. ##-##). Editorial. https://doi.oíg/

Bernal, A. A. (2020). Abordaje del bilingüismo en educación preescolar, básica y media desde los referentes del marco común europeo de referencia. En B. L. Cely Betancourt (Comp.), *Tendencias en la formación de docentes de lenguas extranjeras y necesidades de los contextos educativos de educación básica y media en Colombia* (1.a edición, pp. 33-47). Fundación Universitaria Juan N. Corpas. Centro Editorial. Ediciones FEDICOR. https://doi.org/10.26752/9789589297476.2

### **Publicaciones periódicas**

Son publicaciones en serie que aparecen en intervalos de tiempo regular o irregular. Se incluyen artículos de revista (impresa o en línea). La información para realizar la referencia la podemos encontrar en la parte superior o en el pie de página del artículo.

Cuando no se encuentren datos dentro de la publicación se omiten en la referencia y se conservan el orden de los demás elementos.

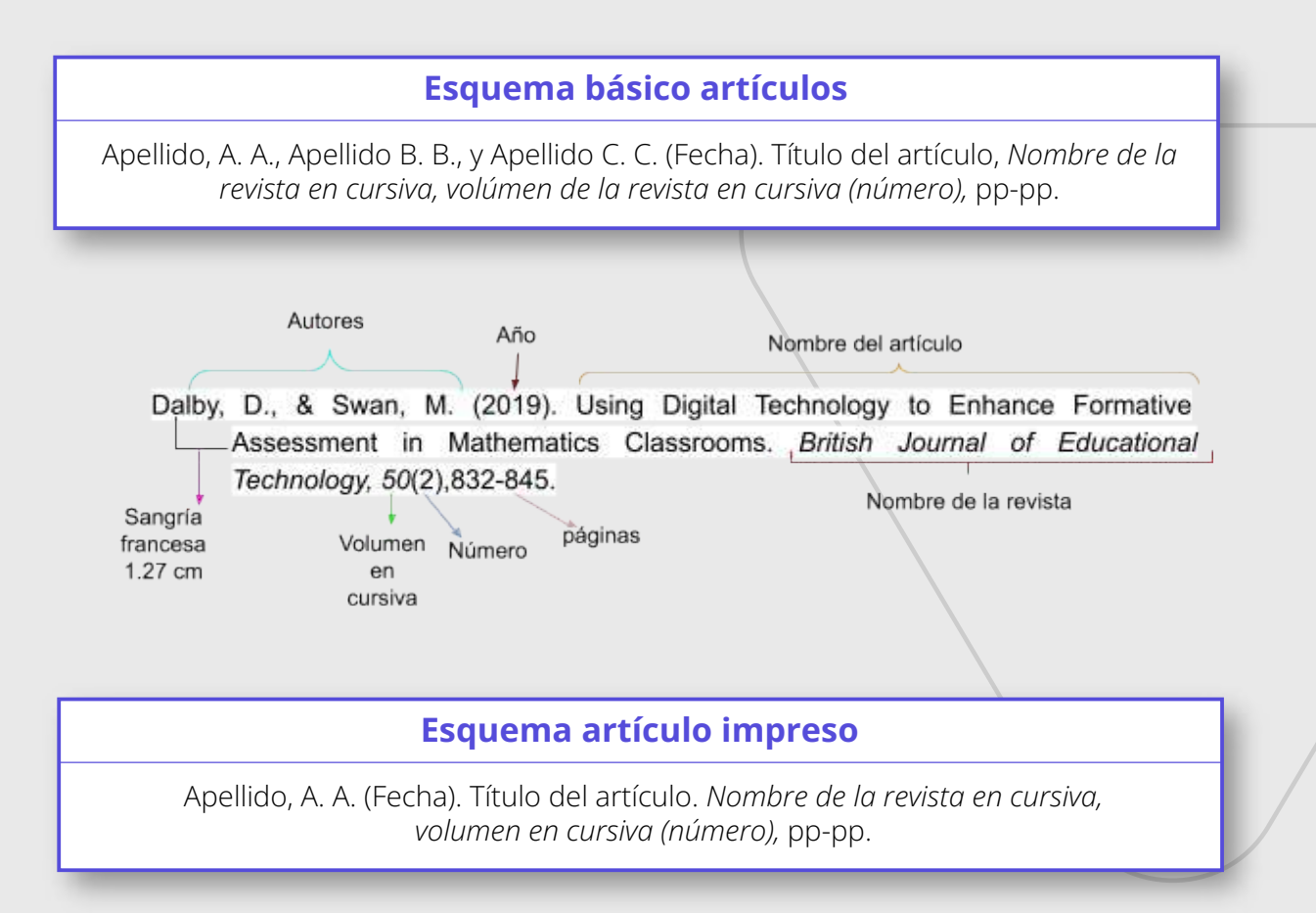

Mejía, A. L., & Pombo, L. M. (2005). Determinación cromatográfica del contenido de monoterpenoides de acuerdo con el grado de fertilización, estado de madurez y tiempo de cosecha presentes en la manzanilla (Matricaria recutita L.) en las condiciones de cultivo del Jardín Botánico Dr. Jorge Piñeros Corpas (Municipio de Suba, Sabana de Bogotá). *Documenta Clínica, 18(1-2),* 26-33

#### **Esquema artículo en línea**

Apellido, A. A. (Fecha). Título del artículo. *Nombre de la revista en cursiva, volumen en cursiva (número),* pp-pp. URL

Kawakami, Y. ,Fuke, C., Fukasawa, M., Ninomiya, K., Ihama, Y., & Miyazaki, T. (2017). An experimental study of postmortem decomposition of methomyl in blood. *Legal Medicine, (25), 36-42.* https://www.clinicalkey.es/#!/content/1-s2.0-S1344622316301183

#### **Esquema artículo en línea digital doi**

Apellido, A. A. (Fecha). Título del artículo. *Nombre de la revista en cursiva, volumen en cursiva (número),* pp-pp. Enlace del DOI

Kawakami, Y. ,Fuke, C., Fukasawa, M., Ninomiya, K., Ihama, Y., & Miyazaki, T. (2017). An experimental study of postmortem decomposition of methomyl in blood. *Legal Medicine, (25),* 36-42. http://dx.doi.org/10.1016/j.legalmed.2017.01.001

#### **Esquema periódico impreso**

Apellido, A. A. (Fecha). Título del artículo. *Nombre del periódico en cursiva,* página sin abreviación.

Ramírez López, S. (2022, febrero). La Unidad Cardiovascular de Medellín brinda un servicio integral a pacientes con cardiopatías. *El Pulso, 12.*

#### **Esquema periódico en línea**

Apellido, A. A. (Fecha). Título del artículo. *Nombre del periódico en cursiva,* URL

Redacción el Tiempo (2021, mayo 16). Finalizó primer cara a cara entre Comité del Paro y Gobierno. *El Tiempo.*  https://www.eltiempo.com/politica/gobierno/comite-del-paro-y-gobiernoen-negociacion-avanza-primer-encuentro-588863

#### **Nota:**

Cuando el artículo se encuentre publicado sin el nombre del autor, se escribe: Título del artículo (fecha). Nombre del periodico.

#### **Esquema informes gubernamentales**

Nombre de la organización. (Año). *Título del informe en cursiva (Número de la publicación).* URL

Ministerio de Salud y Protección Social (2015). *Informe Nacional de Calidad de la Atención en Salud.*  https://www.minsalud.gov.co/sites/rid/Lists/BibliotecaDigital/RIDE/DE/DI J/informe-nal-calidad-atencion-salud-2015.pdf

**Actas de simposios, conferencias o congresos:** Estas publicaciones son publicadas en una revista o libro y utilizan el mismo formato que el de un artículo de revista, libro editado o capítulo de libro editado.

### **Simposios, conferencias y congresos**

#### **Esquema simposios, conferencias y congresos**

Apellido, A., y Apellido, B. (Fecha). Título de la ponencia [tipo de contribución]. *Título del simposio, conferencia o congreso en cursiva,* Ciudad, País. URL

Guzmán, R. A. (2016, del 17, 18 y 19 de noviembre). Nuevos horizontes con la vitamina D [conferencia]. *Trabajos de investigación: II congreso internacional en ciencias de la salud, educación y música CINVEST 2016. "XI jornada Corpista de investigación",*  Bogotá. Colombia. https://www.juanncorpas.edu.co/wp-content/uploads/2021/02/CINVEST -2016-TRABAJOS-DE-INVESTIGACION.pdf

### **Tesis y Trabajos de grado**

Trabajos académicos que se presentan para optar un grado o título profesional dentro del programa que se esté estudiando

#### **Esquema tesis y trabajos de grado inéditas**

Apellido, A. (Año). *Título del trabajo de grado o la tesis en cursiva* [Tesis de pregrado, maestría o doctoral no publicada]. Nombre de la institución que otorga el título

García Guevara, A. M., y Rodríguez Velandia, F. O. (2021). *Implementación de la interoperabilidad en la historia clínica electrónica en un sistema de software en Bogotá durante el 2020.* [Trabajo de grado no publicada]. Fundación Universitaria Juan N. Corpas.

#### **Nota:**

Si la tesis o el trabajo de grado no ha sido publicada, se indica entre corchetes [ ] Tesis de maestría/doctorado o trabajo de grado no publicada].

#### **Esquema tesis y trabajos de grado en repositorio académico**

Apellido, A. (Año). *Título del trabajo de grado o la tesis en cursiva* [Tesis de pregrado, maestría o doctoral, Nombre de la institución que otorga el título]. Nombre del Repositorio. https//www.íepositoíio.abc

Becerra Pabón, D., García Patiño, C. C., y Lozano Díaz, C. A. (2020). *Factores determinantes en el síndrome de Burnout académico en estudiantes de enfermería de una universidad privada de Bogotá D.C.* [Trabajo de grado, Fundación Universitaria Juan N. Corpas]. Repositorio Institucional. https://repositorio.juanncorpas.edu.co/

#### **Esquema tesis y trabajos de grado en base de datos**

Apellido, A. (Año). *Título del trabajo de grado o la tesis en cursiv*a (Acceso o Solicitud No.) [Tesis de pregrado, maestría o doctoral, Nombre de la institución que otorga el título]. Nombre de la base de datos

Rivera Gutiérrez, D. J. (2021). *En busca de la donante perfecta. Narrativas entorno a la ovodonación* (Publicación No. edstdx. 10803.673341) [Tesis doctoral, Universitat Autònoma de Barcelona]. TDX.

#### **Recursos en línea**

#### **Esquema páginas en la web autor corporativo**

Apellido, A. (Fecha). *Título en cursiva.* URL

Fundación Universitaria Juan N. Corpas. (2022, 2 de febrero). *Nuestro claustro universitario celebra los 137 años del Doctor Juan Nepomuceno Corpas: La gran inspiración detrás del sueño Corpista. https://www.juanncorpas.edu.co/nuestro-claustro-universitario-celebra-l os-137-anos-del-natalicio-del-doctor-juan-nepomuceno-corpas-la-graninspiracion-detras-del-sueno-corpista/*

#### **Nota:**

Si el artículo no cuenta con autor, el nombre del sitio web pasa al lugar de autor y éste no tiene que repetirse.

#### **Esquema páginas en la web autor individual**

Apellido, A. (Fecha). *Título en cursiva.* Nombre del sitio web. URL

Piñeros Ricardo, A. M., y Reyes Díaz. K. P. (2021, 19 de octubre). *En pandemia, atención de la salud mental de universitarios es preponderante. Universo: sistema de noticias de la V. https://www.uv.mx/prensa/general/en-pandemia-atencion-de-la-saludmental-de-universitarios-es-preponderante/*

#### **Esquema película o cinta cinematográficas**

Apellido, A. (diíectoí) (Año). *Nombre de la película en cursiva*  [película]. Compañía productora. URL

Al-Kateab, W., & Watts, E. (directores) (2019). *Para Sama* [Película]. Channel 4 News & ITN Productions. https://www.netflix.com/co/title/81132389

#### **Esquema serie de televisión**

Apellido, A. (productor) (Año). *Nombre de la serie en cursiva*  [serie de televisión]. Compañía productora. URL

Renck, J., Mazin, C., Strauss, C., Featherstone, J., Wohlenberg, S. & Fry, C. (Productores) (2019). *Chernobyl* [serie de televisión]. HBO y Sky UK Channel. https://www.hbo.com/chernobyl

#### **Nota:**

Los años de la producción de la serie se unen con el guion en la mitad. Si la serie aún continúa en transmisión, se reemplaza el segundo año por la palabra "presente"

#### **Esquema videos**

Apellido, A. creador del canal (Fecha). *Nombre del video en cursiva* [video]. Nombre del sitio. URL

Centro de Información y Consulta FUJNC. (2021, 18 de septiembre). *Turnitin para estudiantes* [Video]. *YouTube.* 

 https://www.youtube.com/watch?v=7AmvfWv97FQ&list=PLgR814dA61 v8bYVKrEkK5Jhm8gFZUaFIC&index=5

#### **Podcast videos**

Apellido, A. (Fecha). *Título del podcast en cursiva* [podcast de audio o video]. URL

Jaimes Dimaté, K.T. (2020). *Mitos urbanos*. [Podcast de audio]. https://sites.google.com/juanncorpas.edu.co/recursosparalaculturayoci o/podcasts

#### **Nota:**

Si encontramos que el podcast cuenta con URL desconocida o si por el contrario tenemos que acceder por medio de una aplicación, debemos omitir está información.

#### **Publicaciones en Redes Sociales Forma Básica**

Apellido, A. [@nombíe de usuaíio]. (Fecha). *Título o descripción del contenido en un máximo de 20 palabras incluyendo hashtags, enlaces y emojis de la publicación original en cursiva.* Nombre de la red social. URL

### **Redes sociales**

#### **Publicación de Facebook**

Fundación Universitaria Juan N. Corpas. [@unicorpas]. (2022, 22 de enero). *[En vivo]. #ÁgoraSaludYBienestar I Menopausia y andropausia con la Dr. Ilda Dorlani Ardila Roa y la Dr. Claudia Patricia Motta León* [Video]. Facebook.

https://www.facebook.com/emisoramariana1400am/videos/325231486 240235

#### **Publicación de páginas de Facebook**

Turnitin. [@TurnitinSoftware]. (s.f). *Información.* [Página de Facebook]. Facebook. Recuperado el 02 de marzo de 2021, de https://www.facebook.com/TurnitinSoftware

#### **Publicación de Tweet**

Fundación Universitaria Juan N. Corpas [@UniCorpas]. (2021, 09 de diciembre). *Javier Camacho Álvarez y Raúl Mesa Fonseca, realizarán el recital a dos Pianos en el Teatro Estudio Julio Mario Santo Domingo* [Tweet]. Twitter. https://twitter.com/UniCorpas

#### **Publicación de instagram**

Fundación Universitaria Juan N. Corpas [@UniCorpas]. (2022, 02 de marzo). *En esta sesión contaremos una historia de Marcela Alluz y finalizaremos creando una figura en origami* [Poster]. Instagram. https://instagram.com/UniCorpas

### **3. Recomendaciones especiales**

#### **Recomendaciones (Tips)**

Nivel de los títulos: La adecuada jerarquía de los títulos facilita la comprensión de las relaciones de inclusión (categorías, subcategorías; temas, subtemas) en el texto. Se propone un máximo de cinco niveles.

Cuando cité entre paréntesis dos o más trabajos realizados por diferentes autores, ordénalos alfabéticamente, comenzando por el apellido del primer autor. Separe las citas con punto y coma.

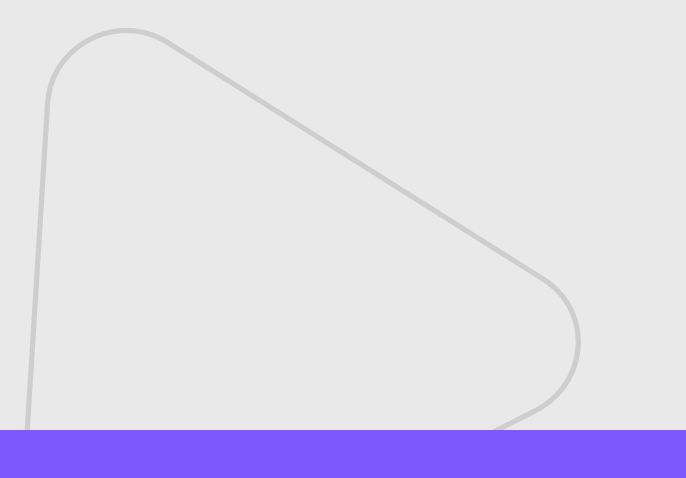

## **Cambios entre APA 6 y APA 7**

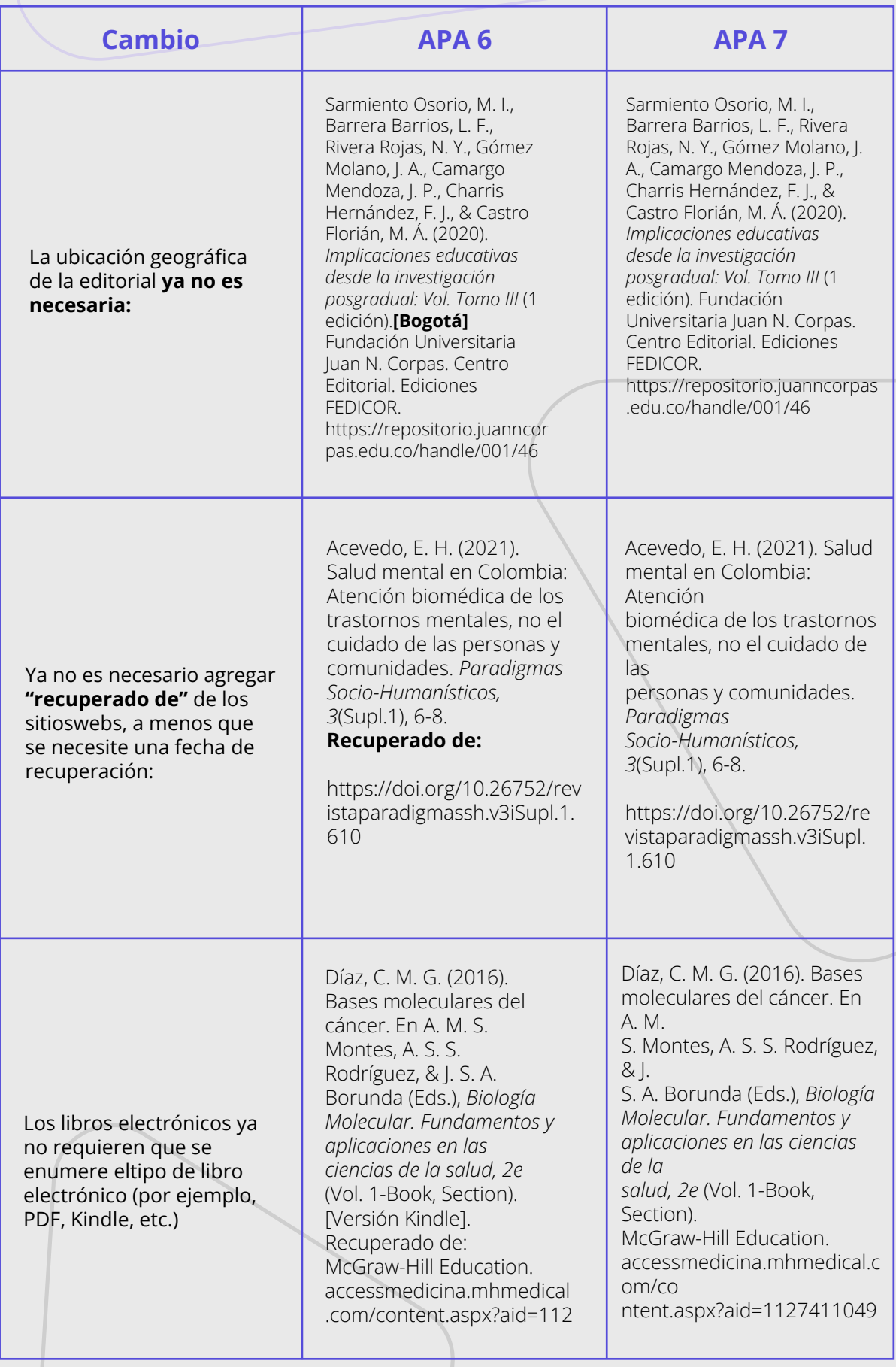

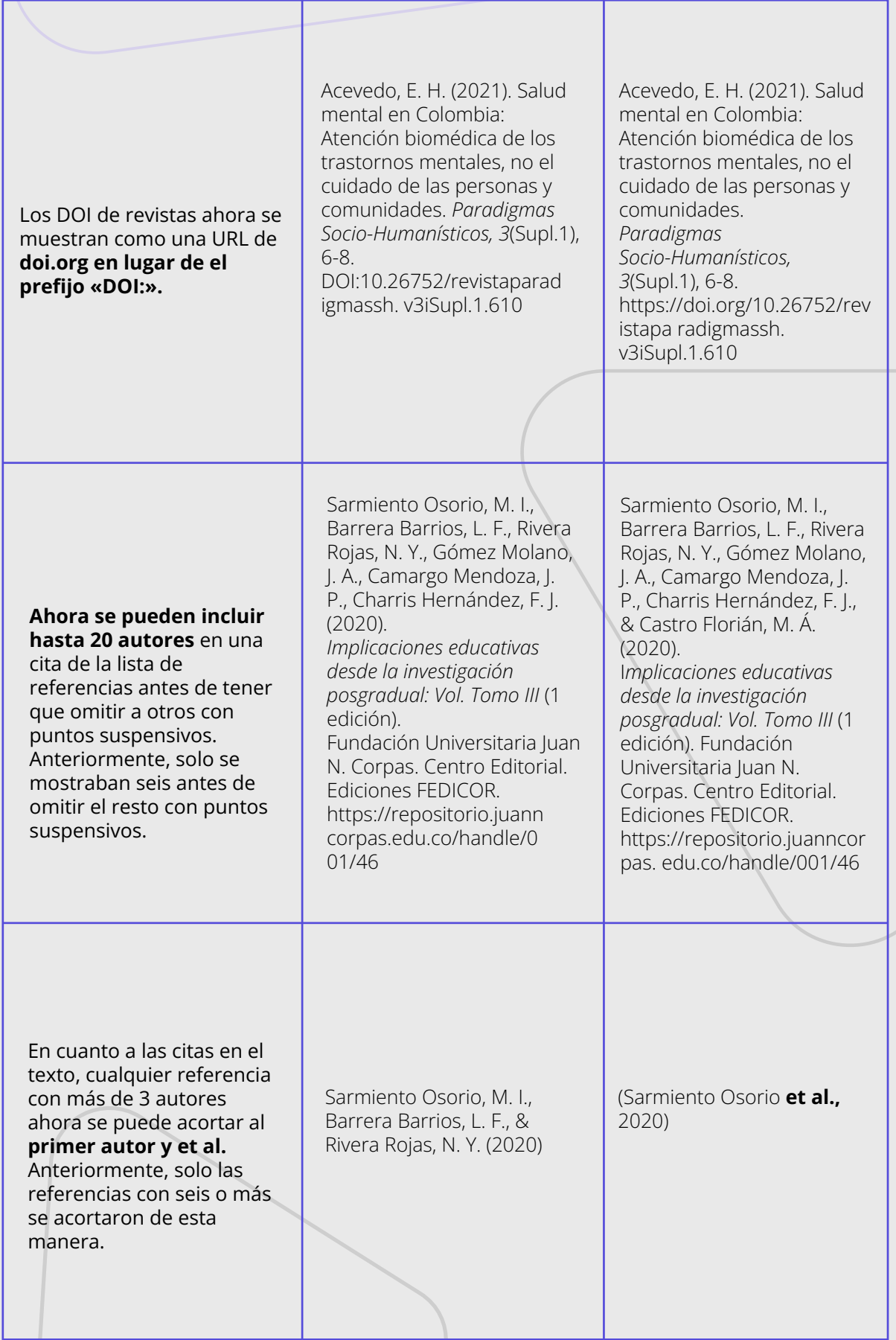

### **Casos especiales en las Citas**

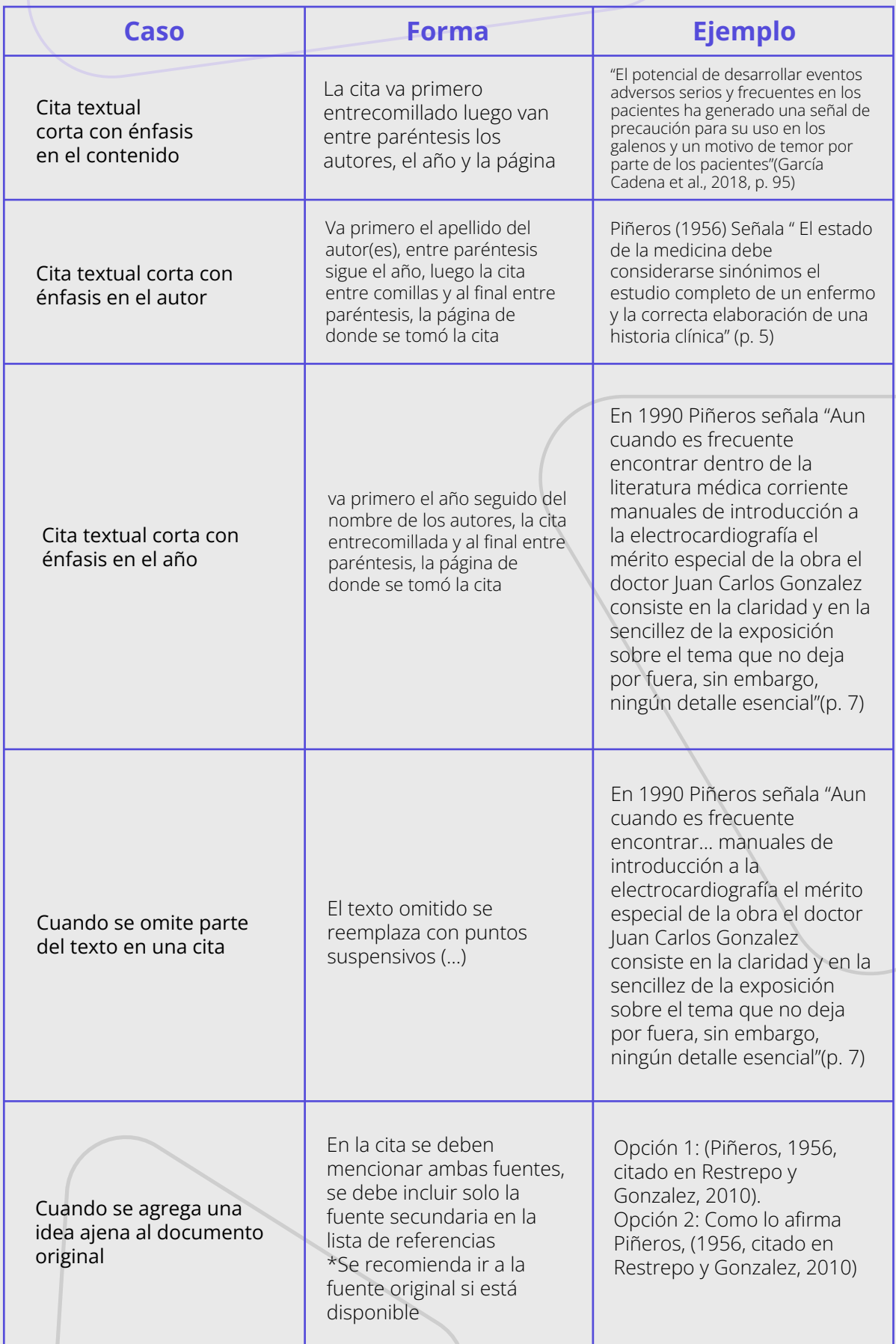

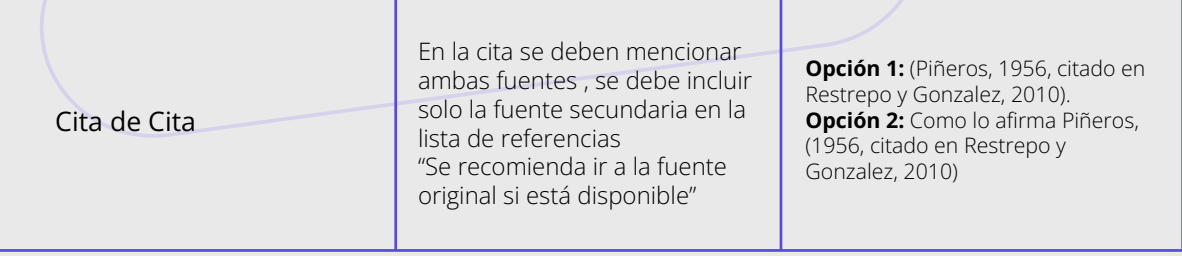

### **Casos especiales en las Referencias**

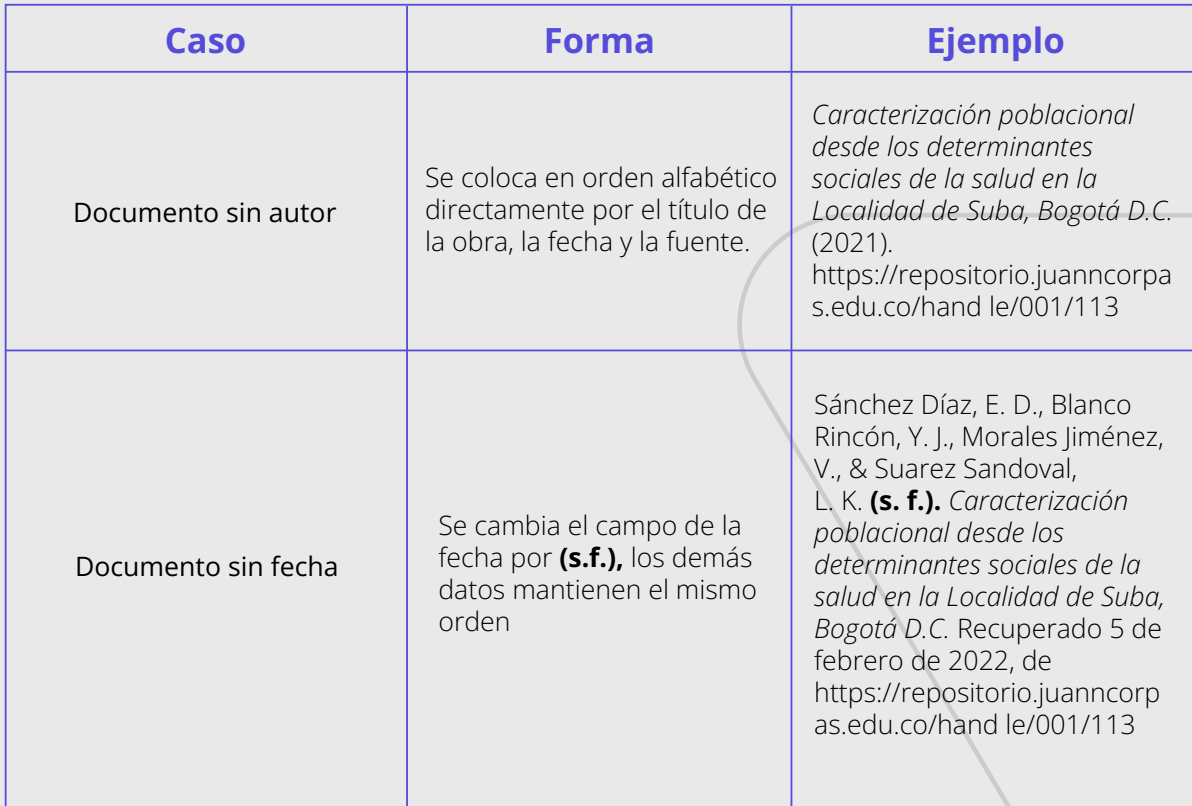

### **Citas que no requieren referencia**

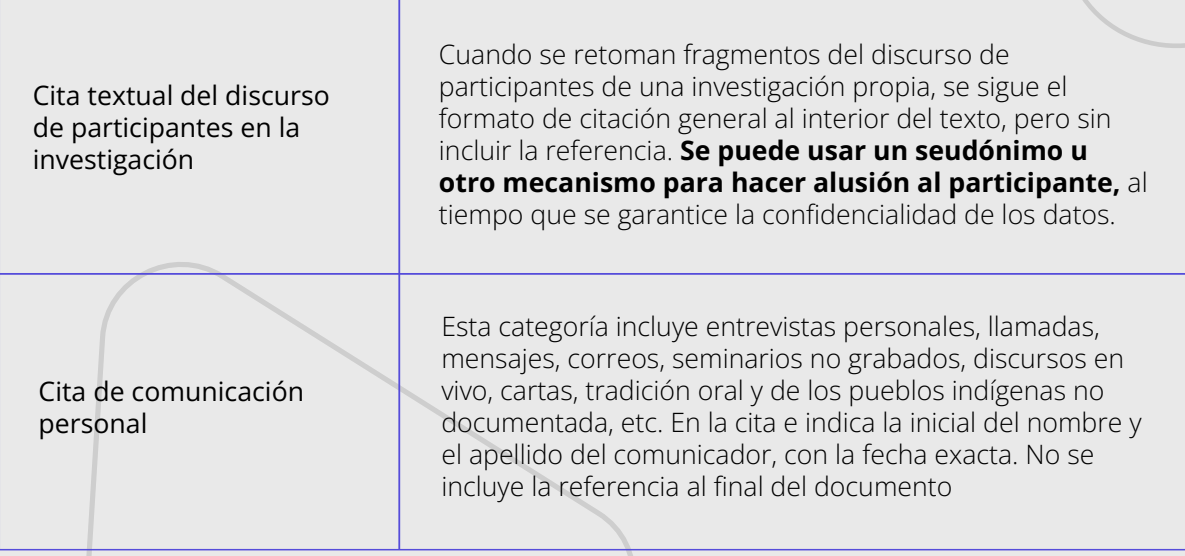

### **Créditos**

American Psychological Association. (2019). Publication Manual of the American Psychological Association (7th ed.). https://doi.org/10.1037/0000165-000 American Psychological Association. (2019). Style and Grammar Guidelines. https://apastyle.apa.org/style-grammarguidelines/index

American Psychological Association. (May 19, 2020). What's new in the seventh edition. Publication Manual. APA Style. https://apastyle.apa.org/blog/whats-new-7e American Psychological Association. (2020). Estructura. Normas Apa 7a edici[on. https://normas-apa.org/estructura/

Centro de Escritura Javeriano. (2020). Normas APA séptima edición. Pontificia Universidad Javeriana. Cali. https://www2.javerianacali.edu.co/sites/ujc/files/manual\_de\_normas\_apa\_7a\_comple to.pdf

Zamora Badilla, Tattiana. (2019). Normas APA septima edición 2019. https://www.usanmarcos.ac.cr/sites/default/files/i\_taller\_apa\_7\_ed.pdf

Universidad de la Salle. (2021). Guía: Normas APA Séptima 7.ª Edición 2020. https://ciencia.lasalle.edu.co/cgi/viewcontent.cgi?article=1010&context=recursos\_bib liograficos

Sánchez, C. (08 de febrero de 2019). Normas APA – 7ma (séptima) edición. Normas APA (7ma edición). https://normas-apa.org/